| Past Simple 1                                                                                | Past Progressive 1                                                                           |  |  |
|----------------------------------------------------------------------------------------------|----------------------------------------------------------------------------------------------|--|--|
| yesterday in 1995 <u>last</u> year in summer/ June two days <u>ago</u> <u>on</u> Sunday      | at 5 o'clock yesterday all morning when he came While/ as I was working                      |  |  |
| She planted roses yesterday.<br>Она посадила розы вчера.                                     | She was planting roses when he came.<br>Она сажала розы, когда он пришел                     |  |  |
| Ved (2) (did + V <sub>1</sub> )                                                              | was V ing were                                                                               |  |  |
| Spelling (- ed) look - looked arrive - arrived stop - stopped play - played, study - studied | Spelling (- ing)  call – calling  come - coming  put – putting  play – playing, fly - flying |  |  |
| Reading  [t] – stopped, watched  -ed [d] – smelled, cried  [id] – visited, needed            |                                                                                              |  |  |

# **Past Simple**

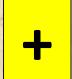

She planted roses yesterday.

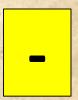

She did not plant roses yesterday.

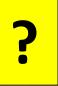

Did she plant roses yesterday?

Yes, she did.

No, she did not.

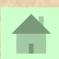

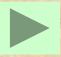

### **Past Progressive**

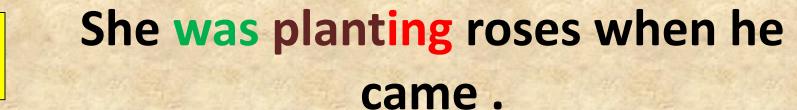

She was not planting roses when he came.

Was she planting roses when he came?

Yes, she was.

No, she was not.

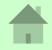

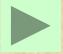

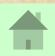

### Past Simple

| <ol> <li>When did you buy that dress?</li> <li>I bought it yesterday.</li> </ol> | Когда ты купила это платье?<br>Я купила его вчера.                                          |  |
|----------------------------------------------------------------------------------|---------------------------------------------------------------------------------------------|--|
| The train left at 9.15.                                                          | Поезд ушел в 9.15. (действие произошло в определенное время в прошлом)                      |  |
| 2. Once there <b>was</b> a king, who <b>had</b> a beautiful daughter.            | Однажды жил-был король, у которого была прекрасная дочь. ( <i>состояние</i> дел в прошлом.) |  |

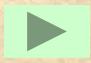

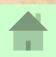

### **Past Progressive**

|  | <ol> <li>It was raining (1) when Bob left</li> <li>(2) my house.</li> </ol> | Шел дождь (1), когда Боб вышел из моего дома (2). (2-ое действие случилось на фоне 1-го) |                                                                   |  |
|--|-----------------------------------------------------------------------------|------------------------------------------------------------------------------------------|-------------------------------------------------------------------|--|
|  | 2. I was reading while my sister was eating breakfast.                      |                                                                                          | Я читал, пока моя сестра завтракала.<br>(оба действия длительные) |  |
|  | 3. What were you doing at 7 o'clock yesterday?                              | Что ты делала вчера в 7 часов вечера? (длительное действие в указанный момент времени)   |                                                                   |  |

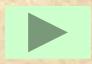

#### We use the past simple:

 a) for an action which happened at a definite time in the past. The time is stated, already known or implied.

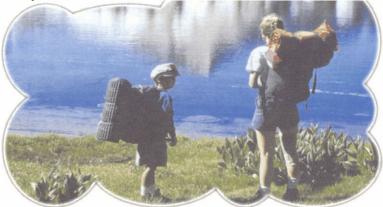

They **went** camping by the lake last month. (When did they go camping? Last month. The time is stated.)

c) for past habits or states which are now finished. In such cases we can also use the expression used to.

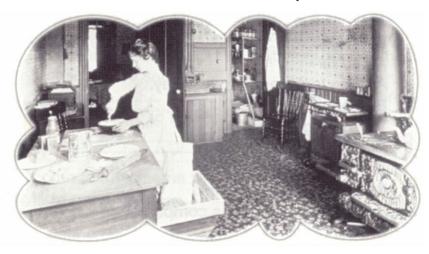

Kitchens were/used to be very different a hundred years ago.

b) for actions which happened immediately one after the other in the past.

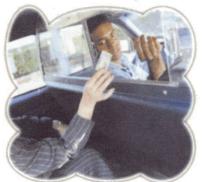

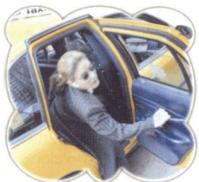

First she **paid** the driver, then she **got out** of the taxi.

The past simple is used with the following time expressions: yesterday, then, when, How long ago ...?, last night/week/month/year/Tuesday, etc., three days/weeks, etc. ago, in 1997, etc.

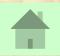

#### We use the past progressive:

 a) for an action which was in progress at a stated time in the past. We do not mention when the action started or finished.

At seven o'clock yesterday evening they were having dinner. (We do not know when they started or finished their dinner.)

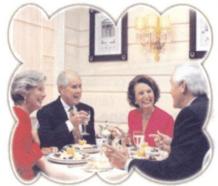

c) for two or more simultaneous past actions.

She was talking on her mobile phone while she was driving to work.

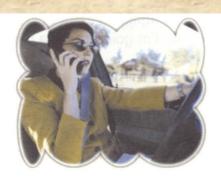

b) for an action which was in progress when another action interrupted it. We use the past continuous for

the action in progress (longer action) and the past simple for the action which interrupted it (shorter action).

He was walking down the street when he ran into an old friend.

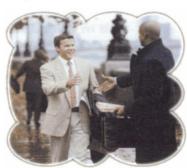

d) to describe the atmosphere, setting, etc. in the introduction to a story

before we describe the main events.

One beautiful autumn afternoon, Ben was strolling down a quiet country lane. The birds were singing and the leaves were rustling in the breeze.

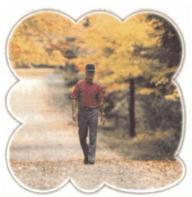

The past continuous is used with the following time expressions: while, when, as, all morning/evening/day/night, etc.

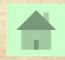

### A Brian and Ruth went on a day trip yesterday. Look at the notes below and say what they did, using the linking words from the list.

first, then, next, after that, later, finally

#### S1:

9:15 - 10:30: travel to Brighton by train

10:30 - 11:30: look around shops

11:30 - 12:30: walk on beach

12:30 - 2:00: eat lunch at seaside restaurant

2:00 - 4:30: visit funfair

4:30 - 5:30: have afternoon tea

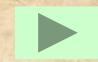

9:15 - 10:30: travel to Brighton by train

10:30 - 11:30: look around shops

11:30 - 12:30: walk on beach

12:30 - 2:00: eat lunch at seaside restaurant

2:00 - 4:30: visit funfair

4:30 - 5:30: have afternoon tea

B Now, in pairs, ask and answer questions about what Brian and Ruth were doing at the times in the list below, as in the example.

SA: What were Brian and Ruth doing at half past nine in the morning?

SB: They were travelling to Brighton by train.

9:30 am 11:45 am 2:30 pm

11:00 am 1:15 pm 5:00 pm

# Put the verbs in brackets into the past simple or the past continuous.

| Α | The sun 1) (shine) and the birds             |
|---|----------------------------------------------|
|   | 2) (sing) as Mike 3) (drive)                 |
|   | down the country lane. He 4) (smile),        |
|   | because he 5) (look forward) to the journey  |
|   | ahead. Mike 6) (enjoy) driving, especially   |
|   | when he 7) (go) somewhere new. Then,         |
|   | suddenly, the engine 8) (begin) to make      |
|   | a strange noise and the car 9) (stop)        |
|   | dead in the middle of the road. Mike 10)     |
|   | (try) to start it, but nothing 11) (happen). |
|   | He 12) (sigh), then 13)                      |
|   | (get out) of the car. As he 14) (push) the   |
|   | car to the side of the road, Mike 15)        |
|   | (start) to wish he had stayed at home.       |

### **Answer key**

| _ | _ |              | _  |            |
|---|---|--------------|----|------------|
| Α | 2 | were singing | 8  | began      |
|   | 3 | was driving  | 9  | stopped    |
|   | 4 | was smiling  | 10 | tried      |
|   | 5 | was looking  | 11 | happened   |
|   |   | forward/     | 12 | sighed     |
|   |   | looked       | 13 | got out    |
|   |   | forward      | 14 | pushed/was |
|   | 6 | enjoyed      |    | pushing    |
|   | 7 | was going/   | 15 | started    |
|   |   | went         |    |            |

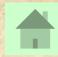

### **Tests on-line**

http://www.study.ru/test/test.php?id=225

http://www.study.ru/test/test.php?id=380

http://www.study.ru/test/test.php?id=228